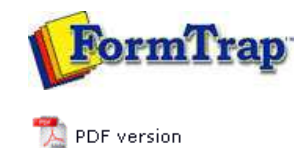

## **Other Add-ons**

**Prodocom Fax**

 $\triangleright$  Replace Filter

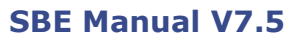

Start | Queues | Data Folders | Archive | Setup | Submit Associated Files | **Other Add-ons** | Related Batch Processes | Special Forms

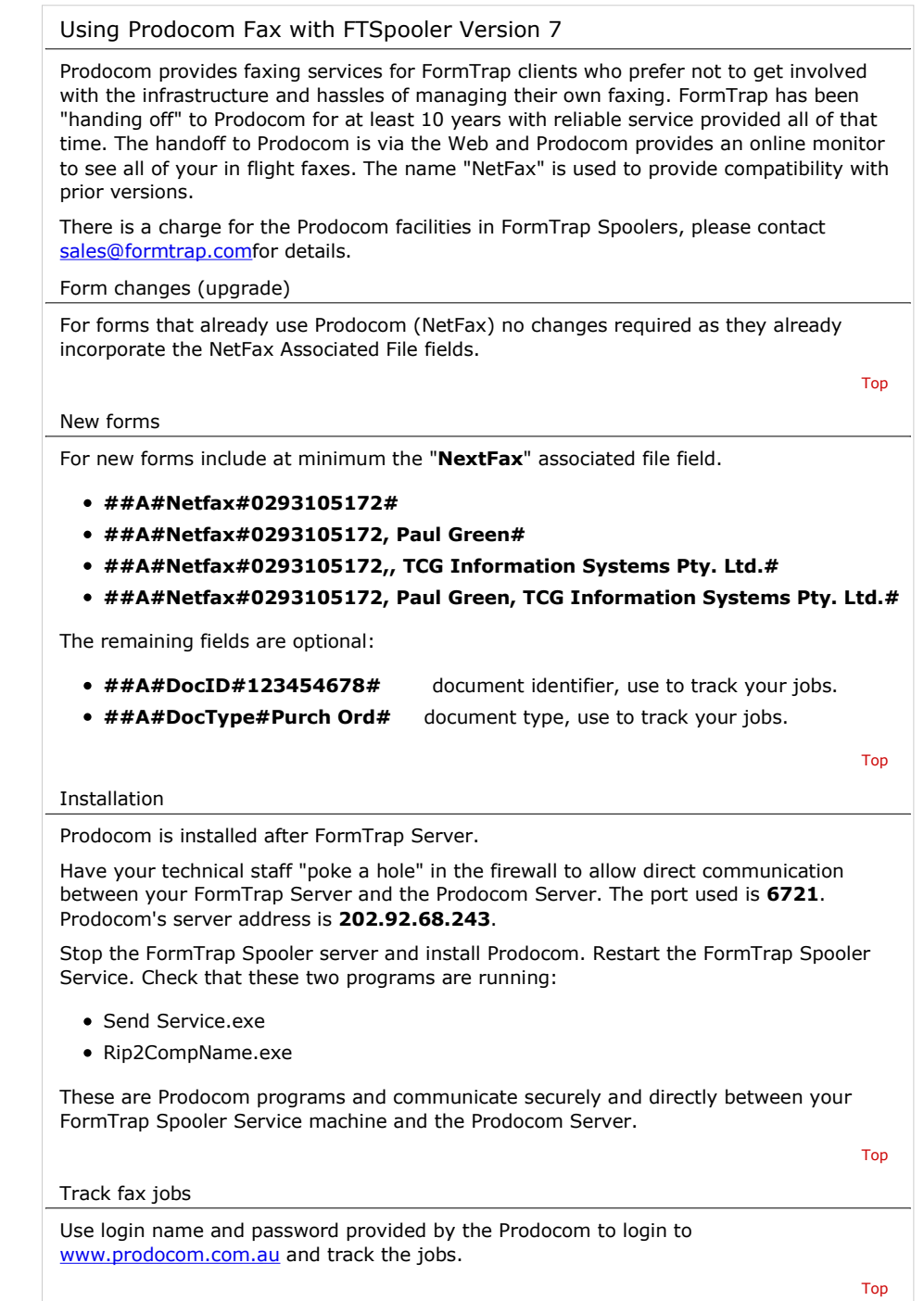

**Disclaimer** | **Home** | **About Us** | **News** | **Products** | **Customers** | **Free Trial** | **Contact Us** | **Success Stories**

**Copyright © 1995-2011 TCG Information Systems Pty. Ltd. All rights reserved.**